## 2018年5月21日(月)より しんきん個人インターネットバンキングの パソコン画面が新しくなりました!

## より見やすく より使いやすく

## 残高照会・入出金明細照会・振込メニューをリニューアルしました。 その他メニューについても今後、順次リニューアルします。

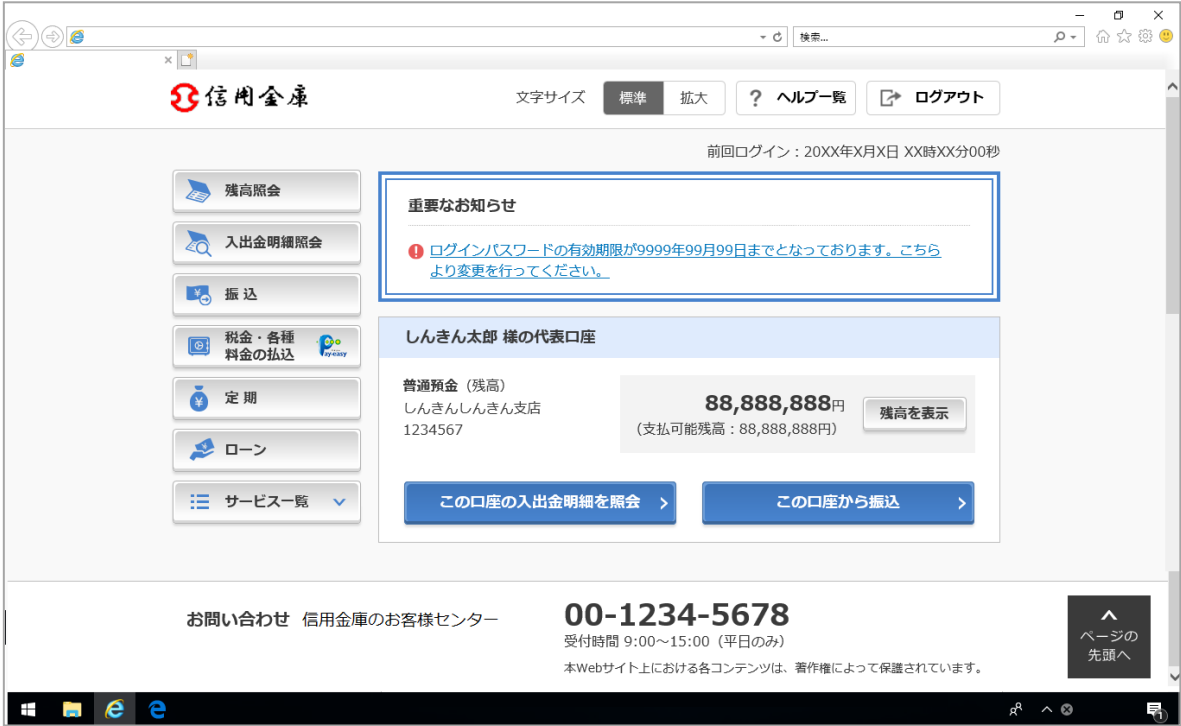

より見やすく

ポイント1 术タン・文字が見やすくなりました

例)ログイン画面

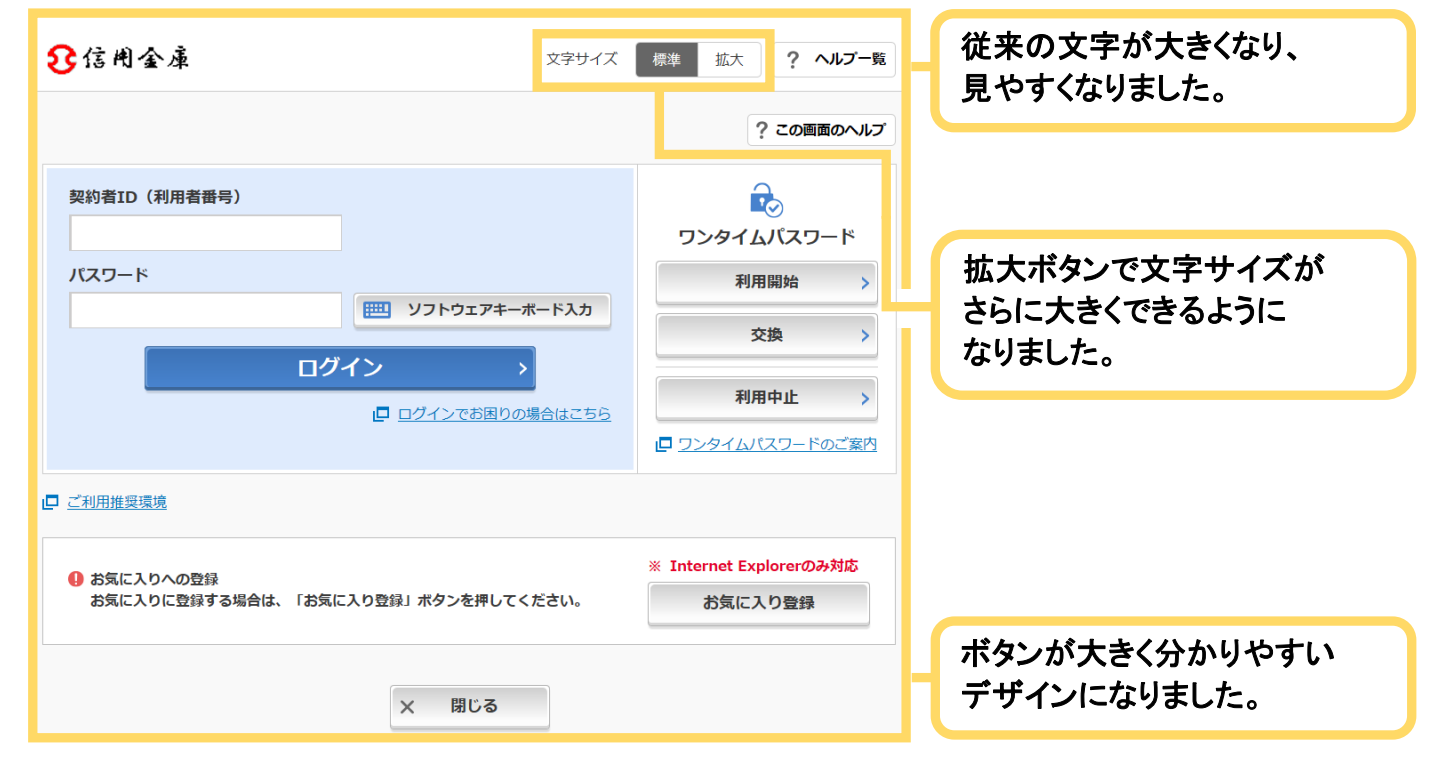

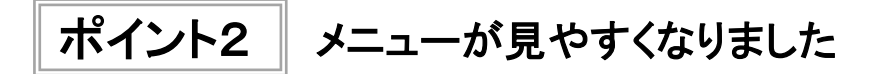

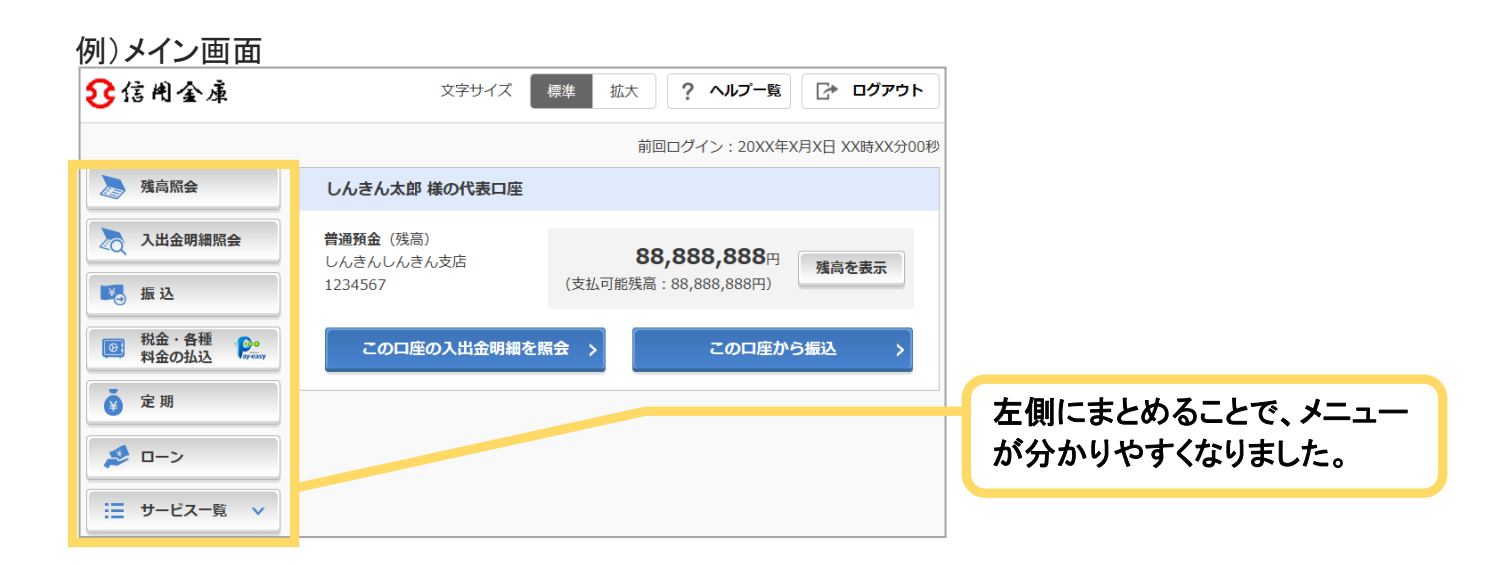

より使いやすく

ポイント1 メイン画面が使いやすくなりました

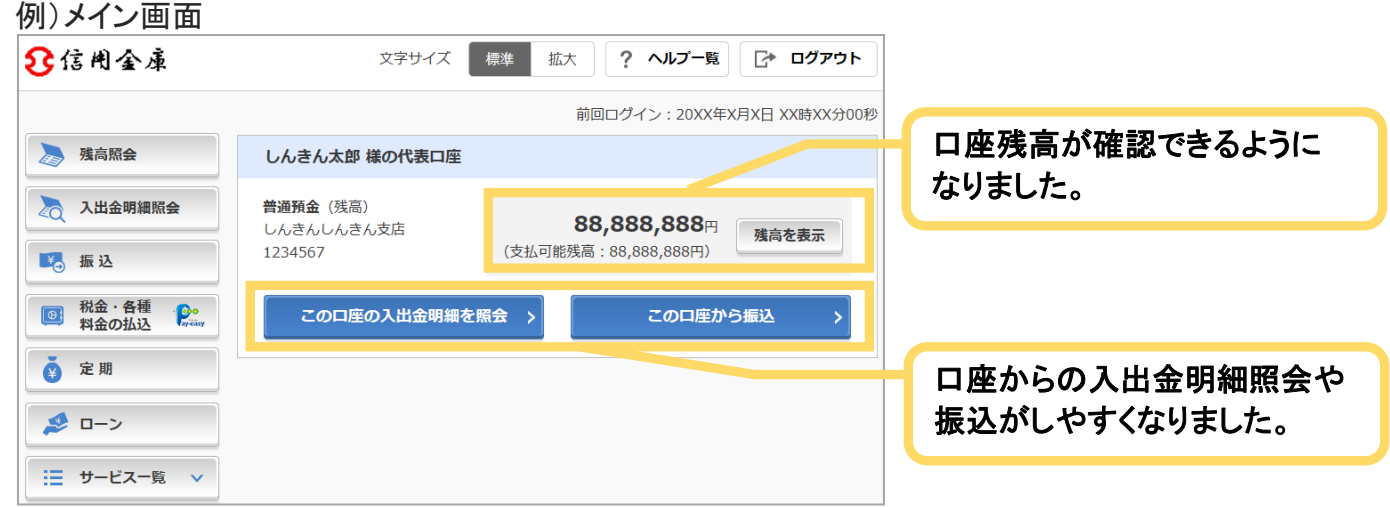

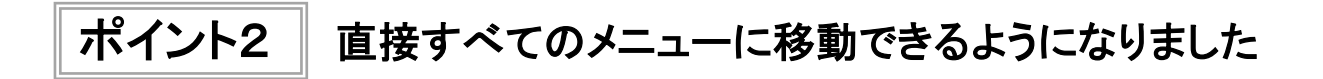

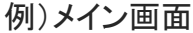

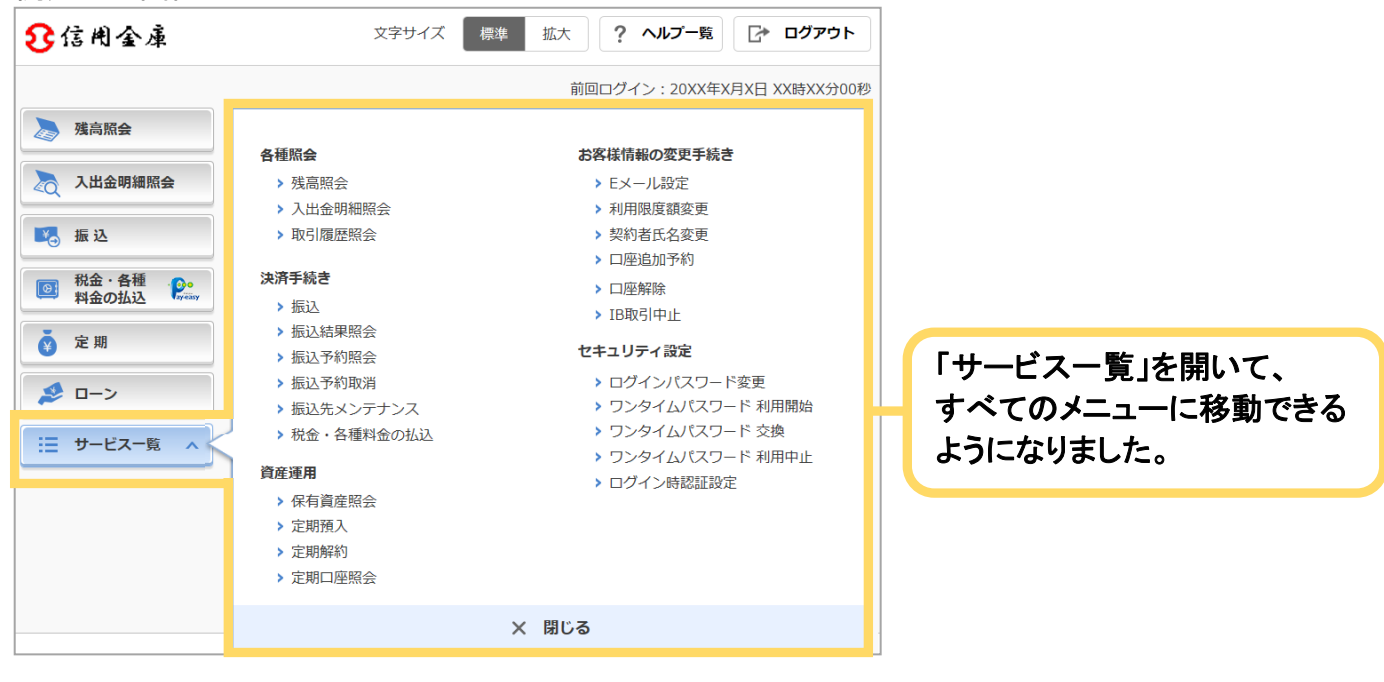

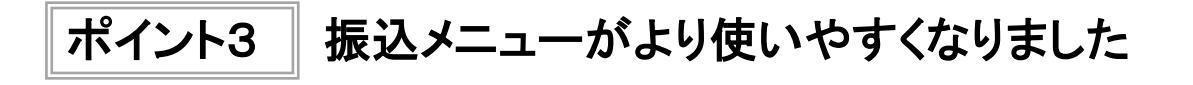

## ① 引落口座を選択する画面

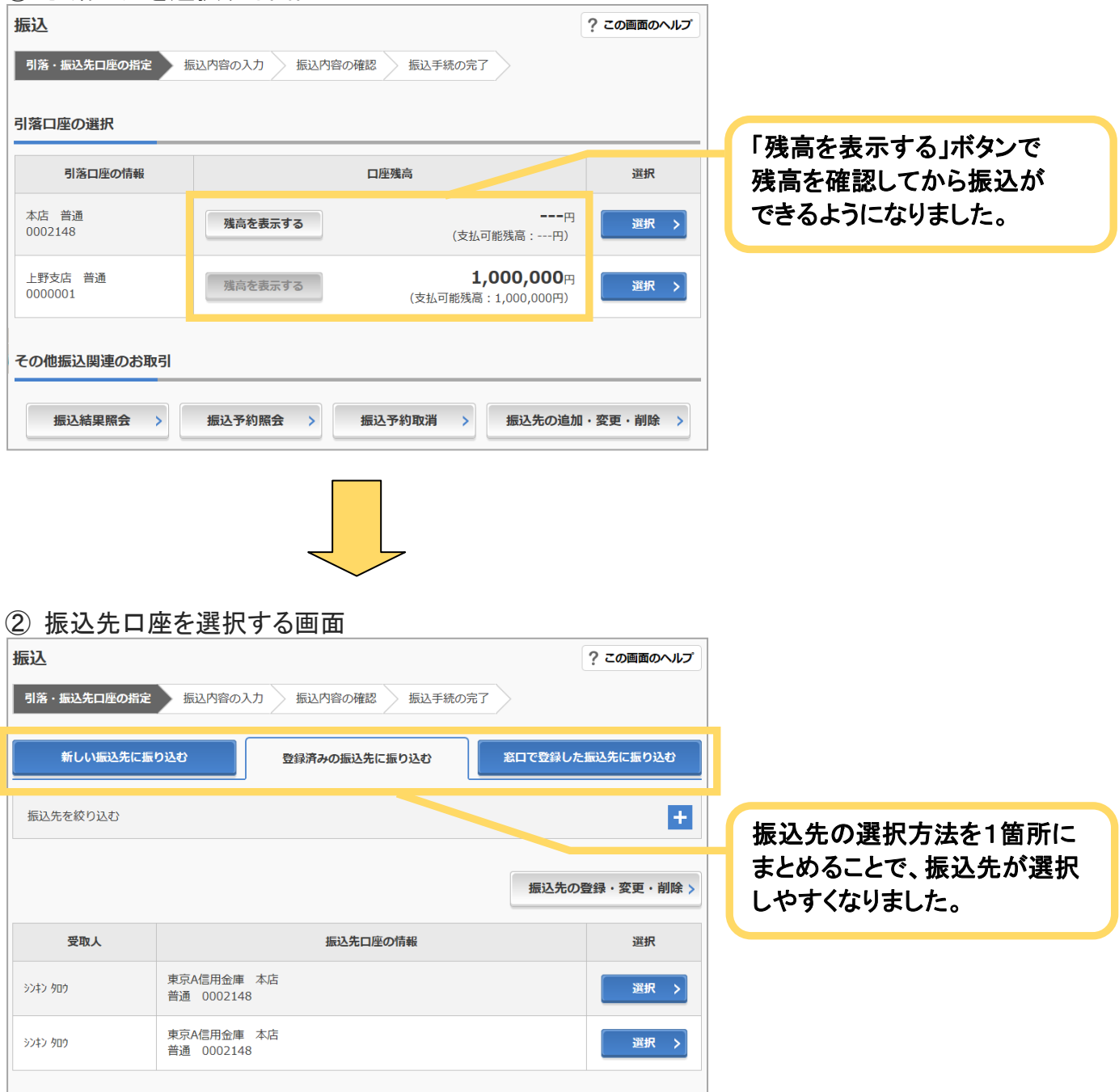

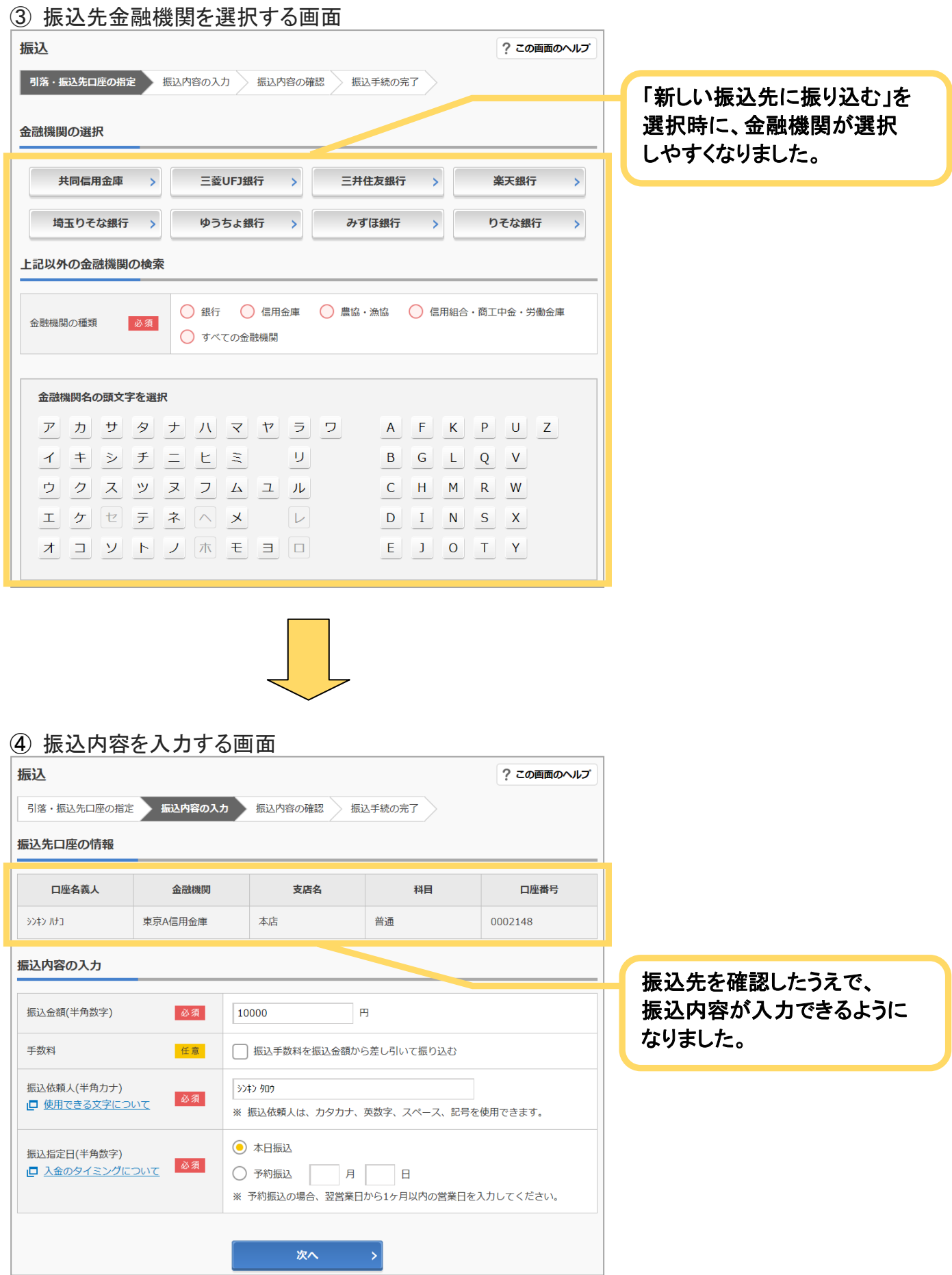

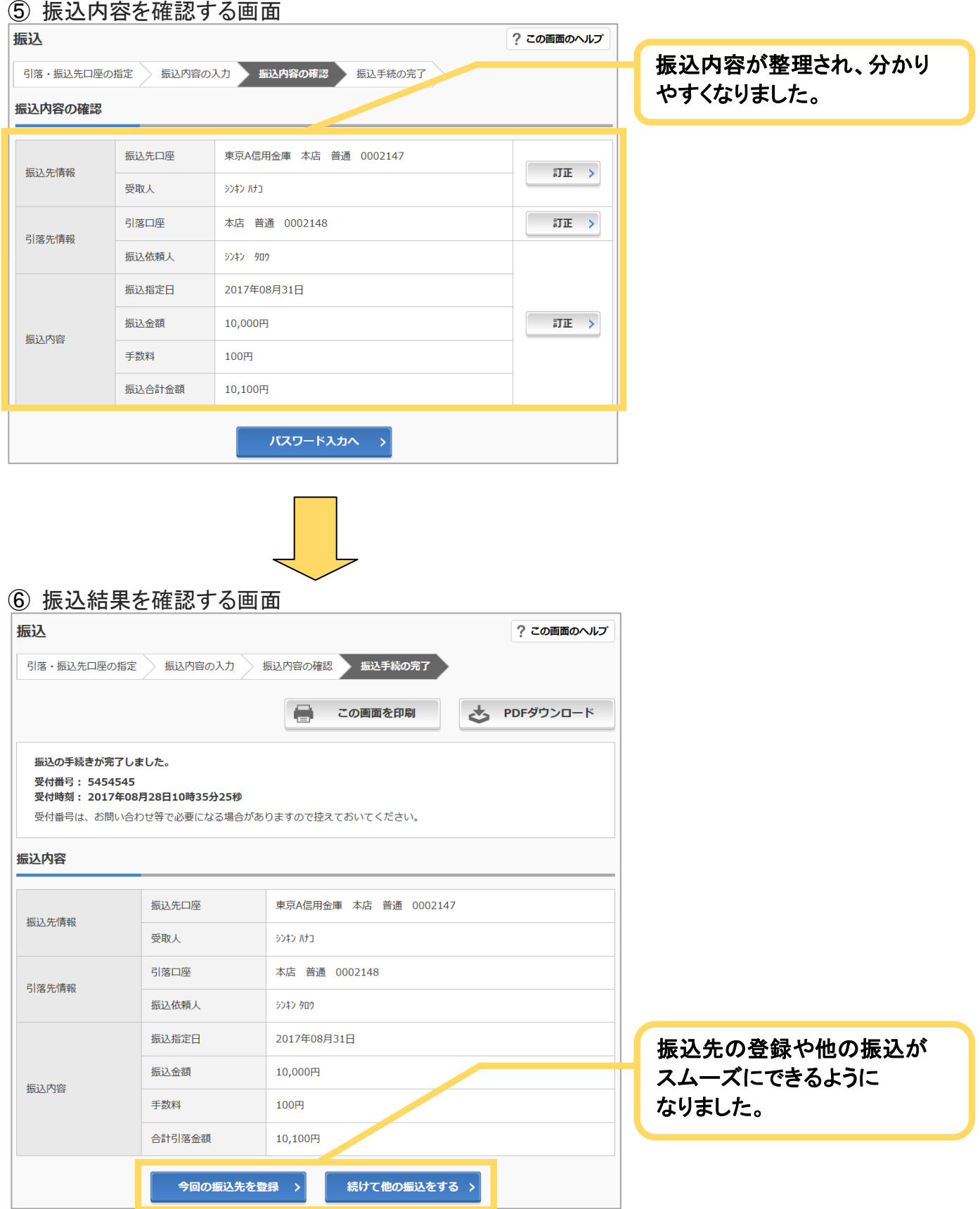

※一部の振込画面は省略しています。

※表示画面はサンプル画面のため、実際の画面とは異なります。